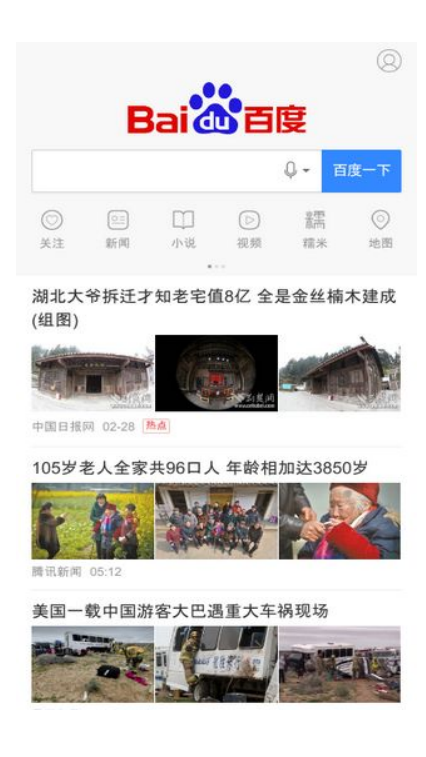

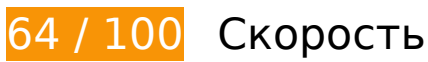

 **Исправьте обязательно:** 

#### **Не используйте переадресацию с целевой страницы**

Количество переадресаций на странице: 2. Наличие переадресаций замедляет загрузку страницы.

[Не используйте переадресацию с целевой страницы](http://sitedesk.net/redirect.php?url=https%3A%2F%2Fdevelopers.google.com%2Fspeed%2Fdocs%2Finsights%2FAvoidRedirects) на следующие URL:

- http://baidu.com/
- http://www.baidu.com/
- https://m.baidu.com/?from=844b&vit=fps

#### **Оптимизируйте загрузку видимого контента**

Для отображения верхней части страницы необходимы дополнительные сетевые запросы. Сократите объем HTML-кода в верхней части страницы, чтобы она быстрее открывалась в браузере.

Полученного HTML недостаточно для отображения верхней части страницы. Обычно так происходит, если после синтаксического анализа HTML-кода требуется загрузка дополнительных ресурсов. [Передавайте в первую очередь видимую часть страницы](http://sitedesk.net/redirect.php?url=https%3A%2F%2Fdevelopers.google.com%2Fspeed%2Fdocs%2Finsights%2FPrioritizeVisibleContent) – включите весь необходимый контент непосредственно в HTML-ответ.

После получения всех данных HTML с сервера удалось отобразить только 17 % от общего объема содержания из верхней части страницы (snapshot:2).

 **Исправьте по возможности:** 

# **Используйте кеш браузера**

Если указывать в заголовках HTTP дату или срок действия статических ресурсов, браузер будет загружать уже полученные ранее ресурсы с локального диска, а не из Интернета.

[Используйте кеш браузера](http://sitedesk.net/redirect.php?url=https%3A%2F%2Fdevelopers.google.com%2Fspeed%2Fdocs%2Finsights%2FLeverageBrowserCaching) для следующих ресурсов:

https://gss0.bdstatic.com/5bd1bjqh\_Q23odCf/static/wiseindex/iconfont/iconfont\_11a872b9.w off (не указан срок действия)

## **Оптимизируйте изображения**

Правильный формат и сжатие изображений позволяет сократить их объем.

[Оптимизируйте следующие изображения,](http://sitedesk.net/redirect.php?url=https%3A%2F%2Fdevelopers.google.com%2Fspeed%2Fdocs%2Finsights%2FOptimizeImages) чтобы уменьшить их размер на 85,7 КБ (45 %).

Сжатие страницы https://ss2.baidu.com/6ONYsjip0QIZ8tyhnq/it/u=3482979641,580883638 &fm=170&s=60915491A6AA1F0D67B009B4030050A2&w=218&h=146&img.JPEG

уменьшит ее размер на 10,6 КБ (54 %).

- Сжатие страницы https://ss1.baidu.com/6ONXsjip0QIZ8tyhnq/it/u=3508059949,610526620 &fm=170&s=AD987D938AF32B860F856D040300E0E2&w=218&h=146&img.JPEG уменьшит ее размер на 9,9 КБ (51 %).
- Сжатие страницы https://ss1.baidu.com/6ONXsjip0QIZ8tyhnq/it/u=2181440179,120633851 7&fm=170&s=BEB154855670B9D804A419A703008040&w=218&h=146&img.JPEG уменьшит ее размер на 7,8 КБ (42 %).
- Сжатие страницы https://ss0.baidu.com/6ONWsjip0QIZ8tyhnq/it/u=2165552421,11923422 50&fm=170&s=EAB026C70C417355C8058B660300D05E&w=218&h=146&img.JPEG уменьшит ее размер на 7,8 КБ (42 %).
- Сжатие страницы https://ss0.baidu.com/6ONWsjip0QIZ8tyhnq/it/u=3495519795,59570512 9&fm=170&s=6574CB6ACB20824F0A6CA5180300C093&w=218&h=146&img.JPEG уменьшит ее размер на 7,6 КБ (53 %).
- Сжатие страницы https://ss0.baidu.com/6ONWsjip0QIZ8tyhnq/it/u=3900274287,30385506 61&fm=170&s=ED6009C0C84218D600641136030080C4&w=218&h=146&img.JPEG уменьшит ее размер на 7,5 КБ (40 %).
- Сжатие страницы https://ss1.baidu.com/6ONXsjip0QIZ8tyhnq/it/u=2980413226,378645718 0&fm=170&s=4A106C8C58BB988EBC0128F2030080B0&w=218&h=146&img.JPEG уменьшит ее размер на 6,6 КБ (39 %).
- Сжатие страницы https://ss2.baidu.com/6ONYsjip0QIZ8tyhnq/it/u=2197327937,122033478 4&fm=170&s=649310D50225791716A741E103005016&w=218&h=146&img.JPEG уменьшит ее размер на 6,4 КБ (43 %).
- Сжатие страницы https://ss2.baidu.com/6ONYsjip0QIZ8tyhnq/it/u=3918851948,307660409 9&fm=170&s=25D01CCE881A1CD493854DBA0300E090&w=218&h=146&img.JPEG уменьшит ее размер на 5,9 КБ (42 %).
- Сжатие страницы https://ss0.baidu.com/6ONWsjip0QIZ8tyhnq/it/u=4023002841,30856676 54&fm=170&s=A4D23DCA4BE38770165CEC1B0100E083&w=218&h=146&img.JPEG уменьшит ее размер на 5,1 КБ (47 %).
- Сжатие страницы https://ss0.baidu.com/6ONWsjip0QIZ8tyhnq/it/u=3057820908,38609074 37&fm=170&s=EEB221C70A7B02154B51C9870300E083&w=218&h=146&img.JPEG уменьшит ее размер на 4,9 КБ (41 %).
- Сжатие страницы https://ss0.baidu.com/6ONWsjip0QIZ8tyhnq/it/u=2997127623,38143926 32&fm=170&s=D8EAB944825E2C7548F9CC800300E091&w=218&h=146&img.JPEG уменьшит ее размер на 4,3 КБ (42 %).
- Сжатие страницы https://m.baidu.com/static/index/plus/public/icon\_police.png уменьшит ее размер на 858 Б (31 %).
- Сжатие страницы https://m.baidu.com/static/index/promB/mmsicon.png уменьшит ее размер на 553 Б (22 %).

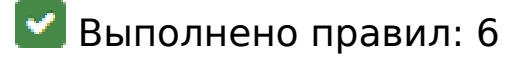

#### **Включите сжатие**

Сжатие включено. Подробнее о том, [как включить сжатие](http://sitedesk.net/redirect.php?url=https%3A%2F%2Fdevelopers.google.com%2Fspeed%2Fdocs%2Finsights%2FEnableCompression).

#### **Сократите время ответа сервера**

Ваш сервер ответил быстро. Подробнее о том, [как сократить время ответа сервера.](http://sitedesk.net/redirect.php?url=https%3A%2F%2Fdevelopers.google.com%2Fspeed%2Fdocs%2Finsights%2FServer)

# **Сократите CSS**

Код CSS сокращен. Подробнее о том, [как сокращать код CSS.](http://sitedesk.net/redirect.php?url=https%3A%2F%2Fdevelopers.google.com%2Fspeed%2Fdocs%2Finsights%2FMinifyResources)

# **Сократите HTML**

HTML-код сокращен. Подробнее о том, [как сокращать HTML-код.](http://sitedesk.net/redirect.php?url=https%3A%2F%2Fdevelopers.google.com%2Fspeed%2Fdocs%2Finsights%2FMinifyResources)

# **Сократите JavaScript**

Код JavaScript сокращен. Подробнее о том, [как сокращать код JavaScript.](http://sitedesk.net/redirect.php?url=https%3A%2F%2Fdevelopers.google.com%2Fspeed%2Fdocs%2Finsights%2FMinifyResources)

# **Удалите код JavaScript и CSS, блокирующий отображение верхней части страницы**

На вашей странице нет ресурсов, блокирующих отображение. [Подробнее об их удалении...](http://sitedesk.net/redirect.php?url=https%3A%2F%2Fdevelopers.google.com%2Fspeed%2Fdocs%2Finsights%2FBlockingJS)

# **99 / 100** Удобство для пользователей

**Исправьте по возможности:** 

#### **Увеличьте размер активных элементов на странице**

Некоторые ссылки и кнопки на страницах вашего сайта слишком малы, и поэтому пользователям устройств с сенсорными экранами может быть неудобно нажимать на них. [Увеличьте активные элементы,](http://sitedesk.net/redirect.php?url=https%3A%2F%2Fdevelopers.google.com%2Fspeed%2Fdocs%2Finsights%2FSizeTapTargetsAppropriately) чтобы сделать свой сайт удобнее.

Указанные ниже активные элементы расположены слишком близко к соседним. Увеличьте расстояние между ними.

- Активный элемент <div class="baiduapp-icon"> находится слишком близко к другим активным элементам (1). final
- Активный элемент <a id="index-copyright" href="https://www.ba...ise\_index.html"> ПППППП Baidu ПСРП030173П</a> находится слишком близко к другим активным элементам (2).

**• Выполнено правил: 4** 

#### **Откажитесь от плагинов**

На вашем сайте не используются плагины, поэтому контент доступен максимально широкому кругу пользователей. Подробнее о том, [почему следует отказаться от плагинов](http://sitedesk.net/redirect.php?url=https%3A%2F%2Fdevelopers.google.com%2Fspeed%2Fdocs%2Finsights%2FAvoidPlugins)…

## **Настройте область просмотра**

На ваших страницах область просмотра, заданная с помощью тега viewport, адаптируется по размеру экрана. Это значит, что ваш сайт правильно отображается на всех устройствах. Подробнее о [настройке области просмотра…](http://sitedesk.net/redirect.php?url=https%3A%2F%2Fdevelopers.google.com%2Fspeed%2Fdocs%2Finsights%2FConfigureViewport)

#### **Адаптируйте размер контента для области просмотра**

Ваша страница целиком находится в области просмотра. Подробнее о том, [как адаптировать](http://sitedesk.net/redirect.php?url=https%3A%2F%2Fdevelopers.google.com%2Fspeed%2Fdocs%2Finsights%2FSizeContentToViewport) [контент для области просмотра…](http://sitedesk.net/redirect.php?url=https%3A%2F%2Fdevelopers.google.com%2Fspeed%2Fdocs%2Finsights%2FSizeContentToViewport)

## **Используйте удобочитаемые размеры шрифтов**

Размер шрифта и высота строк на вашем сайте позволяют удобно читать текст. Подробнее...

#### **Персональный компьютер**

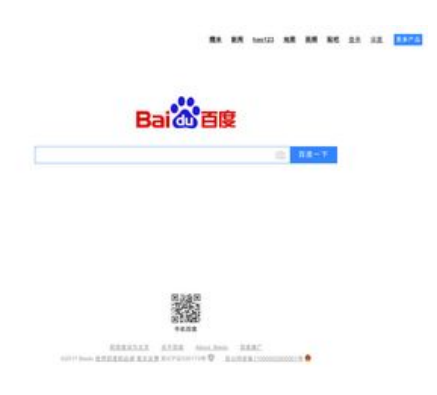

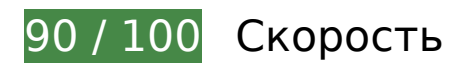

# **Исправьте по возможности:**

**Удалите код JavaScript и CSS, блокирующий отображение верхней части страницы**

Количество блокирующих скриптов на странице: 1. Они замедляют отображение контента.

Примерно 44 % содержания верхней части страницы можно отобразить, не дожидаясь загрузки указанных далее ресурсов. Попробуйте отложить ее или асинхронно загрузить блокирующие ресурсы либо встроить их особо важные составляющие прямо в код HTML.

[Удалите код JavaScript, препятствующий отображению:](http://sitedesk.net/redirect.php?url=https%3A%2F%2Fdevelopers.google.com%2Fspeed%2Fdocs%2Finsights%2FBlockingJS)

http://s1.bdstatic.com/r/www/cache/static/jquery/jquery-1.10.2.min\_65682a2.js

**Оптимизируйте изображения**

Правильный формат и сжатие изображений позволяет сократить их объем.

[Оптимизируйте следующие изображения,](http://sitedesk.net/redirect.php?url=https%3A%2F%2Fdevelopers.google.com%2Fspeed%2Fdocs%2Finsights%2FOptimizeImages) чтобы уменьшить их размер на 8,9 КБ (73 %).

- Изменение размера и сжатие изображения по адресу http://www.baidu.com/img/bd\_logo1.png уменьшит его на 5,3 КБ (68 %).
- Сжатие страницы http://s1.bdstatic.com/r/www/cache/static/home/img/qrcode/zbios\_efde696.png уменьшит ее размер на 2,7 КБ (83 %).
- Сжатие страницы http://s1.bdstatic.com/r/www/cache/static/global/img/quickdelete\_33e3eb8.png уменьшит ее размер на 907 Б (82 %).

**• Выполнено правил: 8** 

#### **Не используйте переадресацию с целевой страницы**

На вашей странице нет переадресаций. Подробнее о том, [как избегать переадресаций на](http://sitedesk.net/redirect.php?url=https%3A%2F%2Fdevelopers.google.com%2Fspeed%2Fdocs%2Finsights%2FAvoidRedirects) [целевых страницах.](http://sitedesk.net/redirect.php?url=https%3A%2F%2Fdevelopers.google.com%2Fspeed%2Fdocs%2Finsights%2FAvoidRedirects)

**Включите сжатие**

Сжатие включено. Подробнее о том, [как включить сжатие](http://sitedesk.net/redirect.php?url=https%3A%2F%2Fdevelopers.google.com%2Fspeed%2Fdocs%2Finsights%2FEnableCompression).

# **Используйте кеш браузера**

Кеширование в браузере включено. Подробнее о том, [как использовать кеширование в](http://sitedesk.net/redirect.php?url=https%3A%2F%2Fdevelopers.google.com%2Fspeed%2Fdocs%2Finsights%2FLeverageBrowserCaching) [браузере](http://sitedesk.net/redirect.php?url=https%3A%2F%2Fdevelopers.google.com%2Fspeed%2Fdocs%2Finsights%2FLeverageBrowserCaching).

#### **Сократите время ответа сервера**

Ваш сервер ответил быстро. Подробнее о том, [как сократить время ответа сервера.](http://sitedesk.net/redirect.php?url=https%3A%2F%2Fdevelopers.google.com%2Fspeed%2Fdocs%2Finsights%2FServer)

# **Персональный компьютер**

# **Сократите CSS**

Код CSS сокращен. Подробнее о том, [как сокращать код CSS.](http://sitedesk.net/redirect.php?url=https%3A%2F%2Fdevelopers.google.com%2Fspeed%2Fdocs%2Finsights%2FMinifyResources)

# **Сократите HTML**

HTML-код сокращен. Подробнее о том, [как сокращать HTML-код.](http://sitedesk.net/redirect.php?url=https%3A%2F%2Fdevelopers.google.com%2Fspeed%2Fdocs%2Finsights%2FMinifyResources)

# **Сократите JavaScript**

Код JavaScript сокращен. Подробнее о том, [как сокращать код JavaScript.](http://sitedesk.net/redirect.php?url=https%3A%2F%2Fdevelopers.google.com%2Fspeed%2Fdocs%2Finsights%2FMinifyResources)

## **Оптимизируйте загрузку видимого контента**

Содержание верхней части страницы оптимизировано для быстрого отображения. Подробнее о том, [как обеспечить быстрое отображение видимой части страницы](http://sitedesk.net/redirect.php?url=https%3A%2F%2Fdevelopers.google.com%2Fspeed%2Fdocs%2Finsights%2FPrioritizeVisibleContent).